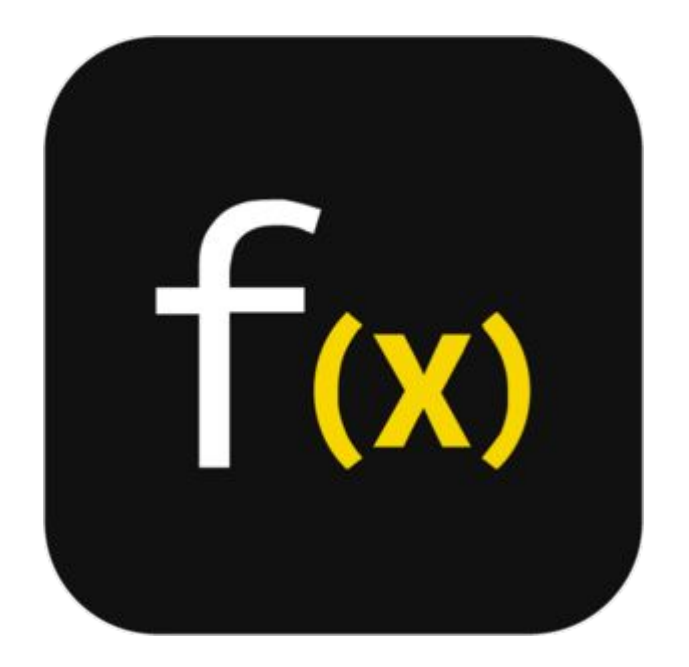

### **JavaScript Functions**

**SENG 4640 Software Engineering for Web Apps Winter 2023**

> **Sina Keshvadi Thompson Rivers University**

```
function factorial(n) { 
   var product = 1;
   for (var i = 1; i \le n; i^{++})
       { product *= i;
   }
   return product;
}
var x = . . .
var f = factorial(x);
console.log(f);
```

```
function factorial(n) { 
   var product = 1;
   for (var i = 1; i \le n; i^{++})
       { product *= i;
   }
   return product;
}
var x = . . .
var f = factorial(x);
console.log(f);
```

```
function factorial(n) { 
   var product = 1;
   for (var i = 1; i \le n; i^{++})
       { product *= i;
   }
   return product;
}
var x = . . .
var f = factorial(x);
console.log(f);
```

```
function factorial(n) { 
   var product = 1;
   for (var i = 1; i \le n; i^{++})
       { product *= i;
   }
   return product;
}
var x = . . .
var f = factorial(x);
console.log(f);
```

```
function factorial(n) {
   var product = 1;
   for (var i = 1; i \le n; i^{++})
       { product *= i;
   }
   return product;
}
var x = . . .
var f = factorial(x);
console.log(f);
```

```
function factorial(n) {
   var product = 1;
   for (var i = 1; i \le n; i+1)
       { product *= i;
   }
   return product;
}
var x = . . .
var f = factorial(x);
console.log(f);
```

```
function factorial(n) { 
   var product = 1;
   for (var i = 1; i \le n; i^{++})
        { product *= i;
   }
   return product;
}
var x = \cdot \cdot \cdotvar f = factorial(x);
console.log(f);
```

```
function factorial(n) { 
   var product = 1;
   for (var i = 1; i \le n; i^{++})
       { product *= i;
   }
   return product;
}
var x = . . .
var f = factorial(x);
console.log(f);
```

```
function factorial(n) { 
   var product = 1;
   for (var i = 1; i \le n; i^{++})
       { product *= i;}
   return product;
}
var x = . . .
var f = factorial(x);
console.log(f);
```

```
function factorial(n) { 
   var product = 1;
   for (var i = 1; i \le n; i^{++})
       { product *= i;}
   return product;
}
var x = . . .
var f = factorial(x);
console.log(f);
```

```
function factorial(n) { 
   var product = 1;
   for (var i = 1; i \le n; i^{++})
       { product *= i;}
   return product;
}
var x = . . .
var f = factorial(x);
console.log(f);
```
var nums =  $[4, 8, 12, 2]$ ;

```
var nums = [4, 8, 12, 2];
```

```
function print(n) { 
   console.log(n);
}
```

```
nums.forEach(print);
```

```
var nums = [4, 8, 12, 2];
```

```
function print(n) { 
   console.log(n);
}
nums.forEach(print);
```

```
var nums = [4, 8, 12, 2];
```

```
function print(n) { 
   console.log(n);
}
nums.forEach(print);
```

```
function isEven(n) { 
   return n % 2 == 0;
}
nums.every(isEven); // true
```

```
var nums = [4, 8, 12, 2];
```

```
function print(n) { 
   console.log(n);
}
nums.forEach(print);
```

```
function isEven(n) { 
  return n % 2 == 0;}
nums.every(isEven); // true
```

```
var nums = [4, 8, 12, 2];
```

```
function print(n) { 
   console.log(n);
}
nums.forEach(print);
```

```
function isEven(n) { 
   return n \frac{1}{6} 2 == 0;
}
nums.every(isEven); // true
```

```
function square(n) 
   { return n * n;
}
var squares = nums.map(square); // [ 16, 64, 144, 4 ]
```

```
var nums = [4, 8, 12, 2];
```

```
function print(n) { 
   console.log(n);
}
nums.forEach(print);
```

```
function isEven(n) { 
   return n \frac{1}{6} 2 == 0;
}
nums.every(isEven); // true
```

```
function square(n) 
   { return n * n;
}
var squares = nums.map(square); // [ 16, 64, 144, 4 ]
```

```
var nums = [4, 8, 12, 2];
```

```
function print(n) { 
   console.log(n);
}
nums.forEach(print);
```

```
function isEven(n) { 
   return n \frac{1}{6} 2 == 0;
}
nums.every(isEven); // true
```

```
function square(n) 
   { return n * n;
}
var squares = nums.map(square); // [ 16, 64, 144, 4 ]
```

```
function tryToChange(x) { 
   x = 4;
}
var v = 11;
tryToChange(y); 
console.log(y); // still 11
```

```
function tryToChange(x) { 
   x = 4;}
var y = 11;tryToChange(y); 
console.log(y); // still 11
```

```
function tryToChange(x) { 
   x = 4;}
var v = 11;
tryToChange(y); 
console.log(y); // still 11
```

```
function tryToChange(x) { 
   x = 4;}
var v = 11;
tryToChange(y); 
console.log(y); // still 11
```
• Primitive arguments are passed by **value**: the function cannot change them

```
function tryToChange(x) { 
   x = 4;}
var v = 11;
tryToChange(y); 
console.log(y); // still 11
```
• Primitive arguments are passed by **value**: the function cannot change them

```
function tryToChange(x) { 
   x = 4;}
var v = 11;
tryToChange(y); 
console.log(y); // still 11
```

```
function changeMe(obj) { 
   obj.age++;
}
var p = \{ age: 30 \};
changeMe(p); 
console.log(p.age); // now 31
```
• Primitive arguments are passed by **value**: the function cannot change them

```
function tryToChange(x) { 
   x = 4;}
var v = 11;
tryToChange(y); 
console.log(y); // still 11
```

```
function changeMe(obj) { 
   obj.age++;
}
var p = { age: 30 }; 
changeMe(p); 
console.log(p.age); // now 31
```
• Primitive arguments are passed by **value**: the function cannot change them

```
function tryToChange(x) { 
   x = 4;}
var v = 11;
tryToChange(y); 
console.log(y); // still 11
```

```
function changeMe(obj) { 
   obj.age++;
}
var p = \{ age: 30 \};
changeMe(p); 
console.log(p.age); // now 31
```
• Primitive arguments are passed by **value**: the function cannot change them

```
function tryToChange(x) { 
   x = 4;}
var v = 11;
tryToChange(y); 
console.log(y); // still 11
```

```
function changeMe(obj) { 
   obj.age++;
}
var p = \{ age: 30 \};
changeMe(p); 
console.log(p.age); // now 31
```
- JavaScript functions are objects
	- Therefore, functions can take advantage of the benefits of an object, such as having properties
- Since JavaScript functions are objects, we can have variables refer to them

- JavaScript functions are objects
	- Therefore, functions can take advantage of the benefits of an object, such as having properties
- Since JavaScript functions are objects, we can have variables refer to them

```
var add = function (a, b){ return a + b;
};
console.log(add(3, 5)); \frac{1}{8}
```
- JavaScript functions are objects
	- Therefore, functions can take advantage of the benefits of an object, such as having properties
- Since JavaScript functions are objects, we can have variables refer to them

```
var add = function (a, b) 
   { return a + b;
};
console.log(add(3, 5)); \frac{1}{8}
```
- JavaScript functions are objects
	- Therefore, functions can take advantage of the benefits of an object, such as having properties
- Since JavaScript functions are objects, we can have variables refer to them

```
var add = function (a, b) 
   { return a + b;
};
console.log(add(3, 5)); \frac{1}{8}
```
- JavaScript functions are objects
	- Therefore, functions can take advantage of the benefits of an object, such as having properties
- Since JavaScript functions are objects, we can have variables refer to them

```
var add = function (a, b){ return a + b;
};
console.log(add(3, 5)); // 8
```

```
var johnDoe = { 
   name: 'John Doe', 
   age: '32',
   greeting: function () {
      return 'Hello! Nice Meeting You!';
   }
}
console.log(johnDoe.greeting());
```

```
var johnDoe = { 
   name: 'John Doe', 
   age: '32',
   greeting: function () {
      return 'Hello! Nice Meeting You!';
   }
}
console.log(johnDoe.greeting());
```

```
var johnDoe = \{name: 'John Doe', 
   age: '32',
   greeting: function () {
      return 'Hello! Nice Meeting You!';
   }
}
console.log(johnDoe.greeting());
```

```
var johnDoe = \{name: 'John Doe', 
   age: '32',
   greeting: function () {
      return 'Hello! Nice Meeting You!';
   }
}
console.log(johnDoe.greeting());
```
## **Object Prototypes**

- Every object in JavaScript has a **prototype,** accessed from the  $\text{proto}$  property in the object.
- The  $\text{proc}$  property is also an object, with its own proto property, and so on
- The root prototype of all objects is Object.prototype
- An object inherits the properties of its prototype

- Prototypes are created like any other lavaScript function or object
- The **this** keyword refers to the current object
- The **new** keyword can be used to create new objects from the same prototype

```
function Person (name, age) { // prototype 
    this.name = name;
    this.age = age;
    this.greeting = function () {
      return 'Hello! My name is ' + this.name;
    }
}
var johnDoe = new Person('John Doe', 32);
johnDoe.greeting(); // Hello! My name is John Doe
var janeDoe = new Person('Jane Doe', 28);
janeDoe.greeting(); // Hello! My name is Jane Doe
```
- Prototypes are created like any other JavaScript function or object
- The **this** keyword refers to the current object
- The **new** keyword can be used to create new objects from the same prototype

```
function Person (name, age) { // prototype
    this.name = name:
    this.age = age;
    this.greeting = function () {
      return 'Hello! My name is ' + this.name;
    }
}
var johnDoe = new Person('John Doe', 32); 
johnDoe.greeting(); // Hello! My name is John Doe
var janeDoe = new Person('Jane Doe', 28);
janeDoe.greeting(); // Hello! My name is Jane Doe
```
- Prototypes are created like any other JavaScript function or object
- The **this** keyword refers to the current object
- The **new** keyword can be used to create new objects from the same prototype

```
function Person (name, age) { // prototype
    this.name = name;
    this.age = age;
    this.greeting = function () {
      return 'Hello! My name is ' + this.name;
    }
}
var johnDoe = new Person('John Doe', 32);
johnDoe.greeting(); // Hello! My name is John Doe
var janeDoe = new Person('Jane Doe', 28);
janeDoe.greeting(); // Hello! My name is Jane Doe
```
- Prototypes are created like any other JavaScript function or object
- The **this** keyword refers to the current object
- The **new** keyword can be used to create new objects from the same prototype

```
function Person (name, age) { // prototype 
   this.name = name;
   this.age = age;
    this.greeting = function () {
      return 'Hello! My name is ' + this.name;
    }
}
var johnDoe = new Person('John Doe', 32);
johnDoe.greeting(); // Hello! My name is John Doe
var janeDoe = new Person('Jane Doe', 28);
janeDoe.greeting(); // Hello! My name is Jane Doe
```
- Prototypes are created like any other lavaScript function or object
- The **this** keyword refers to the current object
- The **new** keyword can be used to create new objects from the same prototype

```
function Person (name, age) { // prototype 
    this.name = name;
    this.age = age;
    this.greeting = function () {
      return 'Hello! My name is ' + this.name;
    }
}
var johnDoe = new Person('John Doe', 32); 
johnDoe.greeting(); // Hello! My name is John Doe
var janeDoe = new Person('Jane Doe', 28);
janeDoe.greeting(); // Hello! My name is Jane Doe
```
- Prototypes are created like any other JavaScript function or object
- The **this** keyword refers to the current object
- The **new** keyword can be used to create new objects from the same prototype

```
function Person (name, age) { // prototype 
   this.name = name;
   this.age = age;
    this.greeting = function () {
      return 'Hello! My name is ' + this.name;
    }
}
var johnDoe = new Person('John Doe', 32);
johnDoe.greeting(); // Hello! My name is John Doe
var janeDoe = new Person('Jane Doe', 28);
janeDoe.greeting(); // Hello! My name is Jane Doe
```
- Prototypes are created like any other JavaScript function or object
- The **this** keyword refers to the current object
- The **new** keyword can be used to create new objects from the same prototype

```
function Person (name, age) { // prototype 
   this.name = name;
   this.age = age;
    this.greeting = function () {
      return 'Hello! My name is ' + this.name;
    }
}
var johnDoe = new Person('John Doe', 32);
johnDoe.greeting(); // Hello! My name is John Doe
var janeDoe = new Person('Jane Doe', 28);
janeDoe.greeting(); // Hello! My name is Jane Doe
```
- Prototypes are created like any other JavaScript function or object
- The **this** keyword refers to the current object
- The **new** keyword can be used to create new objects from the same prototype

```
function Person (name, age) { // 
   prototype this.name = name;
    this.age = age;
    this.greeting = function () {
      return 'Hello! My name is ' + this.name;
    }
}
var johnDoe = new Person('John Doe', 32); 
johnDoe.greeting(); // Hello! My name is John 
Doe
var janeDoe = new Person('Jane Doe', 28);
janeDoe.greeting(); // Hello! My name is Jane Doe
```
- Prototypes are created like any other lavaScript function or object
- The **this** keyword refers to the current object
- The **new** keyword can be used to create new objects from the same prototype

```
function Person (name, age) { // prototype 
   this.name = name;
   this.age = age;
    this.greeting = function () {
      return 'Hello! My name is ' + this.name;
    }
}
var johnDoe = new Person('John Doe', 32);
johnDoe.greeting(); // Hello! My name is John Doe
var janeDoe = new Person('Jane Doe', 28);
janeDoe.greeting(); // Hello! My name is Jane Doe
```
- Prototypes can extend another prototype with more functionality
- To inherit a prototype, set the \_\_proto\_\_ property of an object to the parent prototype

```
function Student (name, age, school) { 
   this. proto = new Person(name, age);
   this.school = school;
}
var sarahBrown = new Student('Sarah Brown', 17, 'TRU');
sarahBrown.greeting();
sarahBrown instanceof Person;
                                 //Hello! My name is Sarah Brown
                                 //true
```
- Prototypes can extend another prototype with more functionality
- To inherit a prototype, set the **\_\_**proto\_\_ property of an object to the parent prototype

```
function Student (name, age, school) { 
   this. proto = new Person(name, age);
   this.school = school;
}
var sarahBrown = new Student('Sarah Brown', 17, 'TRU');
sarahBrown.greeting();
sarahBrown instanceof Person;
                                 //Hello! My name is Sarah Brown
                                 //true
```
- Prototypes can extend another prototype with more functionality
- To inherit a prototype, set the proto property of an object to the parent prototype

```
function Student (name, age, school) { 
   this. proto = new Person(name, age);
   this.school = school;
}
var sarahBrown = new Student('Sarah Brown', 17, 'TRU');
sarahBrown.greeting();
sarahBrown instanceof Person;
                                 //Hello! My name is Sarah Brown
                                 //true
```
- Prototypes can extend another prototype with more functionality
- To inherit a prototype, set the proto property of an object to the parent prototype

```
function Student (name, age, school) { 
   this. proto = new Person(name, age);
   this.school = school;
}
var sarahBrown = new Student('Sarah Brown', 17, 'TRU');
sarahBrown.greeting();
sarahBrown instanceof Person;
                                 //Hello! My name is Sarah Brown
                                 //true
```
- Prototypes can extend another prototype with more functionality
- To inherit a prototype, set the proto property of an object to the parent prototype

```
function Student (name, age, school) { 
   this. proto = new Person(name, age);
   this.school = school;
}
var sarahBrown = new Student('Sarah Brown', 17, 'TRU');
sarahBrown.greeting();
sarahBrown instanceof Person;
                                 //Hello! My name is Sarah Brown
                                 //true
```
- Prototypes can extend another prototype with more functionality
- To inherit a prototype, set the proto property of an object to the parent prototype

```
function Student (name, age, school) { 
   this. proto = new Person(name, age);
   this.school = school;
}
var sarahBrown = new Student('Sarah Brown', 17, 'TRU');
sarahBrown.greeting();
sarahBrown instanceof Person; //true
                                 //Hello! My name is Sarah Brown
```
- Prototypes can extend another prototype with more functionality
- To inherit a prototype, set the proto property of an object to the parent prototype

```
function Student (name, age, school) { 
   this. proto = new Person(name, age);
   this.school = school;
}
var sarahBrown = new Student('Sarah Brown', 17, 'TRU');
sarahBrown.greeting();
sarahBrown instanceof Person;
//true//Hello! My name is Sarah Brown
```

```
var Person = function (name, age, occupation) { 
   this.name = name;
   this.age = age; this.occupation 
   = occupation;
}
Person.prototype.planet = 'Earth'; 
Person.prototype.introduction = function () {
   return 'I am a ' + this.occupation;
}
var johnDoe = new Person('John Doe', 32, 'Dentist');
johnDoe.planet; 
johnDoe.introduction();
                         //Earth
                              //I am a Dentist
```

```
var Person = function (name, age, occupation) {
   this.name = name;
   this.age = age;
   this.occupation = occupation;
}
Person.prototype.planet = 'Earth'; 
Person.prototype.introduction = function () {
   return 'I am a ' + this.occupation;
}
var johnDoe = new Person('John Doe', 32, 'Dentist');
johnDoe.planet; 
johnDoe.introduction();
                         //Earth
                              //I am a Dentist
```

```
var Person = function (name, age, occupation) 
   { this.name = name;
   this.age = age;
   this.occupation = occupation;
}
Person.prototype.planet = 'Earth';
Person.prototype.introduction = function () 
   { return 'I am a ' + this.occupation;
}
var johnDoe = new Person('John Doe', 32, 'Dentist');
johnDoe.planet; 
johnDoe.introduction();
                     //Earth
                            //I am a Dentist
```

```
var Person = function (name, age, occupation) 
   { this.name = name;
   this.age = age;
   this.occupation = occupation;
}
Person.prototype.planet = 'Earth';
Person.prototype.introduction = function () 
   { return 'I am a ' + this.occupation;
}
var johnDoe = new Person('John Doe', 32, 'Dentist');
johnDoe.planet; 
johnDoe.introduction();
//I am a Dentist//Earth
```

```
var Person = function (name, age, occupation) { 
   this.name = name;
   this.age = age; this.occupation 
   = occupation;
}
Person.prototype.planet = 'Earth'; 
Person.prototype.introduction = function () {
   return 'I am a ' + this.occupation;
}
var johnDoe = new Person('John Doe', 32, 'Dentist');
johnDoe.planet; 
johnDoe.introduction();
//I am a Dentist//Earth
```

```
var Person = function (name, age, occupation) { 
   this.name = name;
   this.age = age; this.occupation 
   = occupation;
}
Person.prototype.planet = 'Earth'; 
Person.prototype.introduction = function () {
   return 'I am a ' + this.occupation;
}
var johnDoe = new Person('John Doe', 32, 'Dentist');
johnDoe.planet;
johnDoe.introduction();
//I am a Dentist//Earth
```

```
var Person = function (name, age, occupation) { 
   this.name = name;
   this.age = age; this.occupation 
   = occupation;
}
Person.prototype.planet = 'Earth'; 
Person.prototype.introduction = function () {
   return 'I am a ' + this.occupation;
}
var johnDoe = new Person('John Doe', 32, 'Dentist');
johnDoe.planet;
johnDoe.introduction();
//I am a Dentist//Earth
```
# **Summary**

- JavaScript supports functions
	- Primitives are passed by value
	- Objects are passed by reference

• Functions are objects and can be used to create objects

• JavaScript prototypes can be used to create "blueprints" for objects and can be modified dynamically